## **Amostra pseudoaleatória da distribuição** *N*(0,1)

O método de rejeição será aplicado tendo como variável auxiliar a v.a. *Y* com distribuição de Laplace padrão, cuja função densidade é mostrada abaixo. A linguagem R é utilizada.

```
# Função densidade da dist. de Laplace padrão
dlap \leftarrow function (x) {
   0.5 * exp(-abs(x))}
curve(dlap, -4, 4, xlab = "y", ylab = "g(y)", col = "blue", lwd = 2)
```
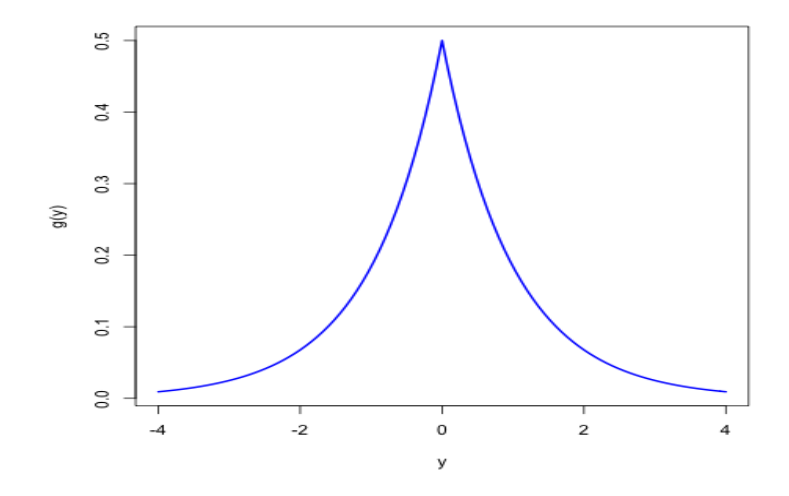

Em seguida é apresentada a função *f*(*x*) / *g*(*x*) e o cálculo de seu valor máximo *M*.

```
# Função f(x) / q(x)
fgx \leftarrow function(x) {
   dnorm(x, 0, 1) / dlap(x)}
```
Nota 1. Prove que  $M = (2 e / \pi)^{1/2}$ .

```
# M = fgx(-1)M \le - sqrt(2 * exp(1)/pi)
cat("\n M =", M)
M = 1.315489# Gráfico de f(x) / g(x)
curve(fgx, -4, 4, ylab = "f(x) / g(x)")
points(c(-1, 1), c(M, M), pch = 20, col = "blue")
abline(h = M, lty = 2, col = "blue")
segments(c(-1, 1), c(0, 0), c(-1, 1), c(M, M), lty = 2, col = "blue")
```
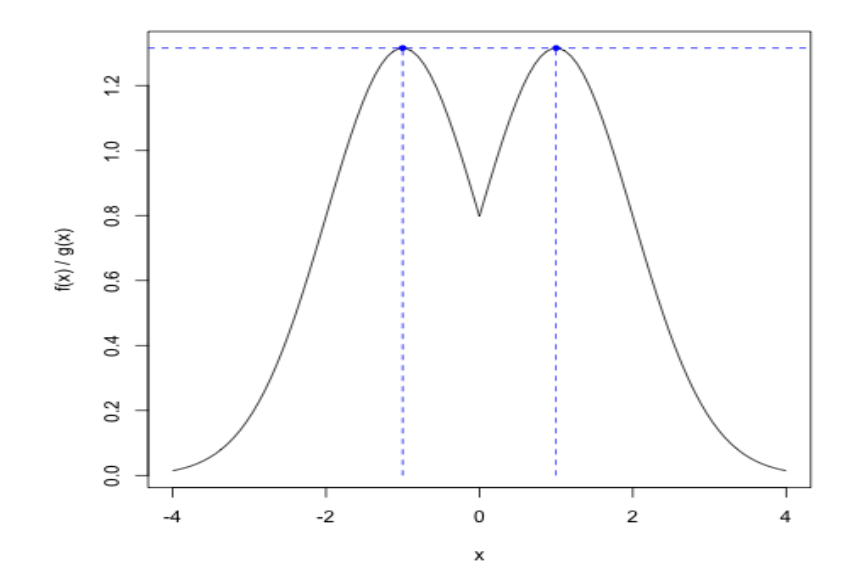

O gráfico abaixo mostra a função densidade *f*(*x*) da v.a. *X* e também *M g*(*x*). Dizemos que *M*  $g(x)$  envelopa  $f(x)$ .

```
# M g(x)
dlapM <- function(x, M) {
   M * dlap(x)}
curve(dlapM(x, M), -4, 4, col = "blue", ylab = "f(x) e M g(x)")
curve(dnorm(x, 0, 1), add = TRUE)
```
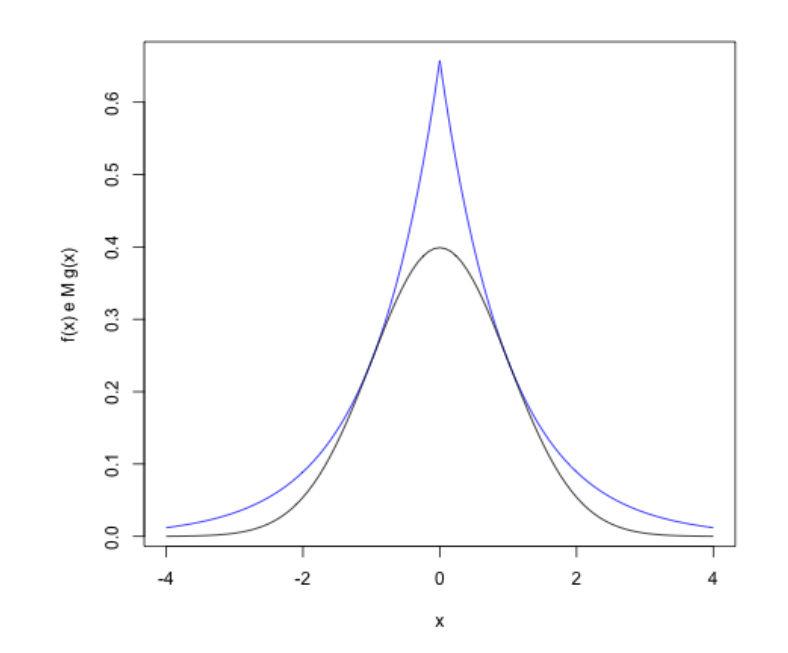

```
## Geração da a.a.
# Número de observações
n <- 100
# Geração de uma a.a. de X
set.seed(507) # semente
nger <- n0<- 0
ax < -c()while (n0 < n) {
    rej <- TRUE
    while(rej) {
        nger <- nger + 1
        # Variável auxiliar
       u \leftarrow \text{runit}(1)if (u \leq 0.5) {
          y \le -\log(2 * u) } else {
          y \leftarrow -\log(2 \cdot (1 - u)) }
        # Aceitação ou rejeição
       if (M * runif(1) \leq fgx(y)) {
           n0 <- n0 + 1
           ax[n0] <- y
           rej <- FALSE
        }
    }
}
cat("\n Tamanho da amostra:", n, "\n Número de tentativas:", nger)
  Tamanho da amostra: 100 
  Número de tentativas: 134
# Gráficos
hist(ax, freq = FALSE, main = "", xlab = "x", ylab = "Densidade")
curve(dnorm(x), add = TRUE, lty = 2, lwd = 2)
box()
                       \mathbb{R}^4្ជ
                    Densidade
                       0.2\overline{\omega}
```
 $\mathbf{x}$ 

 $\circ$ 

 $\overline{1}$ 

 $-1$ 

 $-2$ 

 $\overline{0}$ 

E

 $-3$ 

Nota 2. O gráfico acima sugere que a amostra foi gerada de uma distribuição *N*(0,1)? Apresente outro gráfico que poderia ser utilizado para responder à pergunta acima.

```
# Teste de bondade do ajuste
ks.test(ax, "pnorm", 0, 1)
     One-sample Kolmogorov-Smirnov test
data: ax
D = 0.0826, p-value = 0.503alternative hypothesis: two-sided
```
Nota 3. O resultado do teste acima sugere que a amostra foi gerada de uma distribuição *N*(0,1)? Apresente outros testes que poderiam ser utilizados para responder à pergunta acima.

Nota 4. Reescreva o código da p. 3 substituindo while por repeat.